## Enable Windows 365 Cloud PC

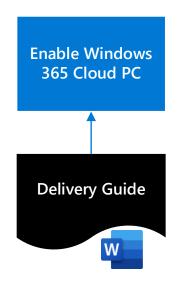

Use this activity to work together with the customer to enable Windows 365 in the customer's production environment and to provision and manage Windows 365 Cloud PCs with Microsoft Endpoint Manager for a group of test users.

## Objectives

The overall objective is to enable Windows 365 in the customer's production environment and to provision and manage Windows 365 Cloud PCs with Microsoft Endpoint Manager for a group of test users. This includes the following activities:

- Create Azure AD groups to support the enablement activities, including: an NGE test users group, a local administrators users group, a Cloud PCs devices group from a specific provisioning policy
- Assign required licenses to users who are going to be part of the enablement activities.
- Deploy a Windows 365 Security Baseline
- Set RDP device redirections for Cloud PCs
- Configure settings for an optimal Microsoft 365 experience
- Create a conditional access policy to require MFA for connecting to a Cloud PC
- Enroll Cloud PCs into Endpoint analytics
- Create and assign a Windows Update ring for feature and quality updates
- Create an on-premises network connection
- Assign users as Local Admin
- Create and assign a provisioning policy
- Access a Cloud PC
- Review resource performance report
- Review remoting connection report